### УДК 629.5.073.4 DOI: 10.34046/aumsuomt92/12

## РАССМОТРЕНИЕ ВОЗМОЖНОСТИ ПРИМЕНЕНИЯ ЭЛЕМЕНТОВ МАШИННОГО ЗРЕНИЯ ДЛЯ АВТОМАТИЗАЦИИ ЛЕДОВОЙ ПРОВОДКИ НА ПРИМЕРЕ СПГ ГАЗОВОЗОВ ТИПА ARC7

*В.В. Тульчинский, аспирант*

*В.И. Тульчинский, кандидат технических наук*

В статье рассмотрена возможность использования элементов машинного зрения при ледовом плавании с целью автоматизации процесса поиска «треков» в ледяных полях. Рассмотрено несколько возможных решений поставленной задачи. В рамках этого проанализирована работа алгоритма Канни, оператора Собела, детектора границ Хафа, а также использования семантической сегментации изображений и глубокого обучения нейросетей для устойчивого детектирования «треков» в текущей сцене. Приведен концептуальный пример работы системы с тремя автоматическими оптическими измерителями применительно к использованию на СПГ газовозах типа Arc7.

**Ключевые слова:** машинное зрение, арктическая навигация, автоматизация судовождения, оператор Собела, алгоритм Канни, детектор границ Хафа, семантические особенности, глубокое обучение, нейросети, автоматический оптический измеритель, «треки» во льду, СПГ газовоз, Arc7 газовоз.

The article study the possibility of using computer vision elements for ice navigation with the aim to automate the search of "tracks" in ice. Several possible solutions are offered. Specifically, the work of the Canny algorithm, the Sobel operator, the Hough boundary detector, and the use of semantic image segmentation and neural networks deep learning are analyzed for stable detection of "tracks" in the current scene. A conceptual example of the system with three automatic optical meters to apply on Arc7 LNG is given.

**Keywords:** computer vision, arctic navigation, automation of navigation, Sobel operator, Canny algorithm, Hough boundary detector, semantic features, deep learning, neural networks, automatic optical meter, tracks in ice, LNG carrier, Arc7 gas carrier.

На сегодняшний день, принимая во внимание разработку новых месторождений углеводородов в Арктическом регионе, ледовое плавание становится все более востребованным. Одновременно с этим, ледовая проводка - это сложных процесс, требующий от судоводителя особых навыков и знаний, а от конструкции судна - определенных современных технических решений.

Ледовая навигация сводится, в целом, к поиску наиболее «простого» маршрута следования через ледяные поля. Маршрут должен быть одновременно безопасен как с навигационной точки зрения, так и с точки зрения ледовой опасности. Заблаговременное планирование маршрута производится на основе анализа ледовых карт. Однако, при ледовой навигации предварительный маршрут редко может совпадать с исполнительной прокладкой пути. Лед находится в постоянном движении, ледяные поля перемещаются, меняя условия и характеристики самого льда.

При Арктической навигации наиболее удобным инструментом для преодоления ледовых полей является поиск «треков», оставленных после прохождения других судов. Использование наиболее свежих «треков», обеспечивает уверенное следование во льдах, с меньшим риском потери скорости или полной остановки. Таким образом, поиск «треков» является одной из приоритетных задач судоводителя при ледовой навигации. Есть несколько способов поиска подобных «треков». Можно разделить их на заблаговременный и фактический поиски *(Схема* 1). В свою очередь к заблаговременному можно отнести анализ информации на картах типа SXANEX, где можно получить информацию о истории положения судна в определённый момент времени и понять, где после него может вероятно остаться «трек». К фактическим способам относится использование ледового радара и детектирование на нем возможных «треков», подключение на электронной карте истории движения AIS целей, которая и будет совпадать с образованным «треком» его движения. А также классический визуальный способ, который может быть дополнен на современных судах картинкой с инфракрасных и обычных телекоммуникационных камер, расположенных на судне. В данной статье остановимся на визуальном способе.

Технология машинного зрения - одна из наиболее передовых и полезных в современной области автоматизации систем, особенно движущихся транспортных объектов. Возможность ее применения на транспортных судах позволит внедрить элементы безэкипажного судовождения и предложить алгоритмы для принятия решений судоводителем.

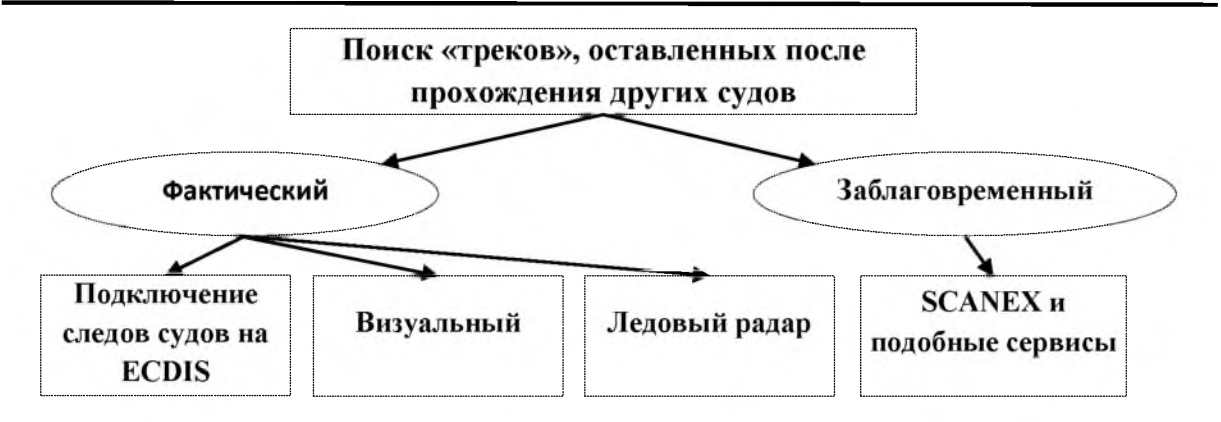

#### Схема 1 - Варианты поиска «треков» судов

Рассмотрим возможность применения элементов машинного зрения для автоматизации ледовой проводки на примере спг газовозов типа Агс7. Судно снабжено закрытой телевизионной системой Hernes 500 (CCTV), в которую входит большое количество камер, сервер и посты слежения. Один из них находится на ходовом мосту. Через него можно осуществлять управление камерами, в том числе и инфракрасной камерой S36WT, расположенной на носовой мачте. Технические данные и общий вид предстален на *Рисунке* 1. С ее помощью облегчается задача поиска «ледовых» треков в ночное время суток, а обычная камера,

расположенная также на носовой мачте, позволяет выполнять эту задачу в дневное время.

Идея заключается в использовании изображений с камер не только для анализа человеком, но и для анализа серий данных изображений алгоритмами машинного зрения. Подобные алгоритмы способны автоматически выделить возможный «трек», определить его ориентацию в пространстве, сравнить с текущим положением корпуса судна и выработать некоторый вектор управляещего воздействия, способный посредством движетелей автоматически вывести судно на детектированный «трек».

**Camera Thermal** Low Resolution/Wide Low Resolution/Narrow ligh Resolution Video type, Resolution(Pixels): 324 x 256 (25um) 9Hz 336 x 256 (17um) 9Hz 640 x 512 (17um) 9Hz 19 or 60 mm Lens  $7.5<sub>mm</sub>$ 25 or 60 mm Angle of View H(V) (Manual Focus) 19mm: Wide 17°(13°) 7.5mm: Wide 63°(50°) 25mm: Wide 25°(20°) 60mm: Wide 10.4°(8.3' 60mm: Wide 5.5°(4.2°) Video Type **PAL/NTSC** Sensitivity(NETD): ≤ 50°mK @ F1.0 Camera CCD 1/4 \* EXview HAD CCD Image Sensor: miage Serison.<br>Signal system, Resolution (Pixels): PAL (440.000), NTSC (380.000) 550 TV Lines Horizontal Resolution: S/N Ration  $>$  50dB  $3.4 - 122$ mm $(36xZoom)$ Angle of View H(V): Wide 58° (45°) ~ Tele 1.7° (1.3°) Minimum Illumination 1.4lux (Shutter speed 1/60(NTSC) or 1/50 seq(PAL) 36xZoom 0.1 lux (Shutter speed 1/4 (NTSC) or 1/3 sec (PAL) 0,01 lux (Shutter speed 1/4 (NTSC) or 1/3 sec (PAL) ICR-ON Mode **Attributes** Power Supply 30VAC, +10% -30%, 50/60 Hz er Cons Min. 12W/Max.90W<br>Min. 10W/Max.84W mntion Heat Dissipation Rotating Angle/Variable Sper Pan: 0-350°/Speed 1.5°/sec. - 40°/sec.<br>Tilt: +/- 90°/Speed 1.5°/sec. - 20°/sec. Preset/Home Positions 100 Preset + 1 Home Positions, Accuracy ≤0.5° **Operating Conditions** IP Protection Rate:<br>Operating Temperature Range IP66 (= NEMA 4x) -25°C ~ +55°C (Heating Element inside Housing) Humidity Less than 90% Rh (non-condensing) \$36WT PTZ

#### Рисунок 1 - Инфракрасная камера S36WT

При выполнении данной работы была использована отдельная камера, не входящая внутрь телекоммуникационной системы. Однако это не может отрицательно сказать на результате исследований, суть которых - показать возможность работы алгоритмов машинного зрения для определения ледовых «треков». Итак, камера была установлена на левом крытом крыле СПГ газовоза Arc7 и записывала данные для последующего анализа.

При загрузке видеофайлов в программную среду Matlab, разделим их на кадры. Далее рассмотрим текущий кадр для его дальнейшего анализа. На *Рисунке 2* видно, что ледовая поверхность и водная серая поверхность «трека» имеют свои морфологические особенности. Поскольку изображение представлено в формате RGB, то каждый пиксель имеет 3 характеристики освещенности по цветам. В приближенном регионе пикселей имеем следующее: пиксель 873-741, находящийся на области льда имеет RGB значе-Thrape Tool 1 - CLCA6113 120

ния 148.143.142, а пиксель 892-748, соответствующий области «трека» - значения 57.61.65. В общем виде это является яркостной особенностью, на основе которой алгоритмы машинного зрения способны вычленить границы областей с искомым «треком».

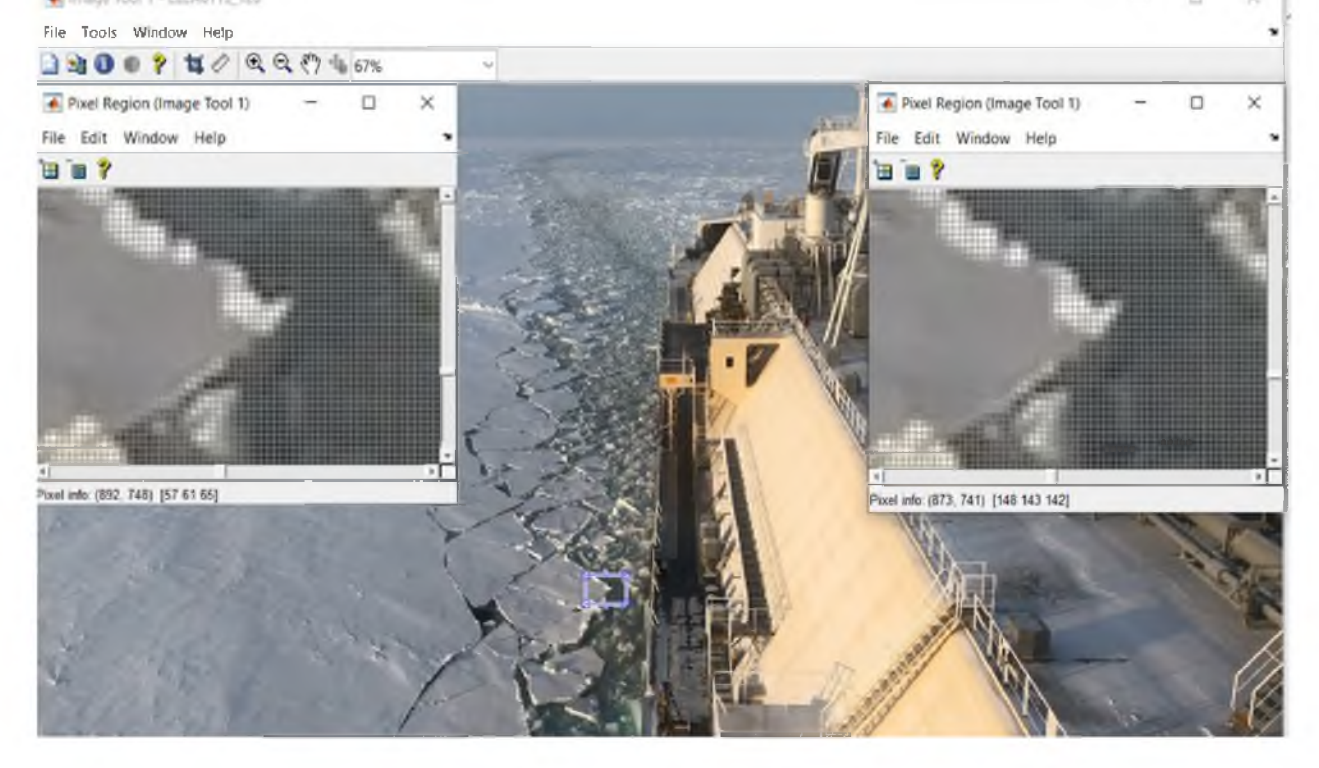

Рисунок 2 - Исследование пиксельных яркостных значений

В задачах построения систем с элементами автоматического управления, при использовании машинного зрения, в целях поставленной задачи наиболее подходящими можно считать 2 подхода.

Первый подход заключается в построении маркерных линий на каждом отдельном кадре видеоряда. Линии определяются с помощью детектора границ, используется дифференциальный подход (оператор Собела, алгоритм Канни, преобразования Хафа).

Второй подход заключается в семантической сегментации «областей интереса» на каждом

кадре. Используя базу имеющихся кадров, необходимо «научить» алгоритм определять искомый «трек» во всем массиве изображения. Для этого приемлемо использовать нейросеть.

Рассмотрим первый подход. Итак, в задачах обработки изображений широко распространено определение перепадов яркости.

Из-за разнообразия прикладных задач (сегментация, изменения в составе сцены и т.д.) разработаны определенные подходы для выделения контуров объектов. В общем, алгоритм контурного анализа представлен на *Схеме 2.*

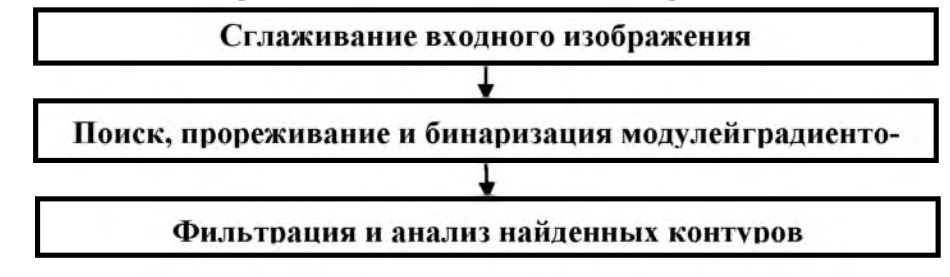

Схема 2 - Контурный анализ изображения

это перепад яркости соседних пикселей, значит, рические и оптические искажения влияют на то,

Решая задачу контурного анализа, предва- во-первых, таких границ будет множество (сложрительно сгладим изображение. Если граница- ности сцены), а во-вторых шумы камеры, геомет-

что любые соседние пиксели не смогут иметь одинаковую яркость. Именно сглаживание изображения призвано заметно уменьшить количество подобных перепадов, что, однако, неизбежно размоет и истинные границы.

Тем не менее, существует ряд методов, сохраняющих точности границ и подавляющих шум. Применение фильтра Гаусса - наиболее оптимальный метод. При размере ядра фильтра Гаусса  $(2n + 1)$  х  $(2n + 1)$ , уравнение определяется как:

$$
N_{ij} = \frac{1}{2\pi\sigma^2} e^{-\frac{(i - (n+1)^2 + (j - (n+1))^2}{2\sigma^2}}, 1 \le i, j \le (2n+1) \quad (1)
$$

Параметр о и размер самого Гауссового ядра влияют на подавление и чувствительность к шуму соответственно.

После сглаживания изображения, перейдем к поиску перепадов яркости. Граница между объектом и фоном обычно представляет собой плавное изменение яркости, а не резкий переход, чему способствует шум и особенности формирования изображения на матрице цифровой камеры.

Чтобы обнаружить такие градиенты, используют оператор Собела, представляющий собой дискретный дифференциальный оператор. Он основан на свертке изображений специальными фильтрами. Данные фильтры выделяют перепады яркости в горизонтальном и вертикальном направлениях. Если исходное изображение, это массив [А], а размер окна фильтра 3 х 3 пикселя, то маски имеют следующий вид:

$$
S_x = \begin{bmatrix} 1 & 2 & 1 \\ 0 & 0 & 0 \\ -1 & -2 & -1 \end{bmatrix} * [A], S_y = \begin{bmatrix} 1 & 0 & -1 \\ 2 & 0 & -2 \\ 1 & 0 & -1 \end{bmatrix} * [A] (2)
$$

Основываясь на  $S_x$  и  $S_y$ , вычисляется модуль вектора градиента и его направление:

$$
S = \sqrt{S_x^2 + S_y^2}, \theta = \arctan\left(\frac{S_y}{S_x}\right) \tag{3}
$$

На Рисунке 3 представлена наглядная интерпретация фильтра Собела. В данном примере за изображение (в полутонах серого) примем массив размером 6 × 6 пикселей. На его цветовом представлении явно видна цветовая граница. После операции свертки по вертикали, имеем выходной массив размером 4 × 4 пикселей. Полученная полоса и будет искомой границей, найденной в числовом диапазоне. Полоса кажется широкой (несколько пикселей) у истинной границы, потому что фильтр выдает не столько контура, сколько области градиентов. При изображениях обычного размера это менее существенно. Однако, для получения границы как линии толщиной в пиксель, применяют более продвинутый алгоритм Канни, который представлен на Рисунке 3.

С использованием алгоритма Канни возможно найти все существенные границы сцены изображения. Тем не менее, в рамках поставленной задачи определения ледового «трека», требуется обнаружить не все границы, а именно его границы с поверхностью сплошного льда. При этом известно, что границы ледового «трека» характеризуются геометрически заранее известной формой, близкой к прямой линии. Методом, удовлетворяющим поставленным условиям, является преобразование Хафа - один из способов поиска линий на бинарных изображениях.

| -4    | - 14 |    |          | $\mathbf{L}$ $\mathbf{U}$ $\mathbf{U}$ $\mathbf{V}$ |          |     |                         |          |      |   |          |    |    |          |
|-------|------|----|----------|-----------------------------------------------------|----------|-----|-------------------------|----------|------|---|----------|----|----|----------|
| 6 X 6 |      |    |          |                                                     |          | 3X3 |                         |          |      |   | 4 X 4    |    |    |          |
| 20    | 20   | 20 | $\bf{0}$ | $\bf{0}$                                            | $\bf{0}$ |     | 1                       | $\bf{0}$ | -1   |   | $\bf{0}$ | 80 | 80 | $\bf{0}$ |
| 20    | 20   | 20 | $\bf{0}$ | $\bf{0}$                                            | $\bf{0}$ | ☆   | $\overline{\mathbf{c}}$ | $\bf{0}$ | $-2$ | = | $\bf{0}$ | 80 | 80 | $\bf{0}$ |
| 20    | 20   | 20 | $\bf{0}$ | $\bf{0}$                                            | $\bf{0}$ |     | l                       | $\bf{0}$ | $-1$ |   | $\bf{0}$ | 80 | 80 | $\bf{0}$ |
| 20    | 20   | 20 | $\bf{0}$ | 0                                                   | $\bf{0}$ |     |                         |          |      |   | $\bf{0}$ | 80 | 80 | $\bf{0}$ |
| 20    | 20   | 20 | $\bf{0}$ | 0                                                   | 0        |     |                         |          |      |   |          |    |    |          |
| 20    | 20   | 20 | 0        | $\bf{0}$                                            | 0        |     |                         |          |      |   |          |    |    |          |
|       |      |    |          |                                                     |          |     |                         |          |      |   |          |    |    |          |
|       |      |    |          |                                                     |          |     |                         |          |      |   |          |    |    |          |
|       |      |    |          |                                                     |          |     |                         |          |      |   |          |    |    |          |
|       |      |    |          |                                                     |          |     |                         |          |      |   |          |    |    |          |
|       |      |    |          |                                                     |          |     |                         |          |      |   |          |    |    |          |
|       |      |    |          |                                                     |          |     |                         |          |      |   |          |    |    |          |
|       |      |    |          |                                                     |          |     |                         |          |      |   |          |    |    |          |

Рисунок 3 - Наглядное представление работы фильтра Собела

Сглаживание: размытие фильтром Гаусса с маской 5 х 5

Поиск градиентов: с помощью оператора Собела (описан выше)

Подавление немаксимумов: рассматривая известное направление градиента 0 (Формула 3), оставляем вдоль него лишь точку, имеющую максимальное значение градиента S (Формула 3). Благодаря этому шагу широкая полоса градиента, найденная с помощью оператора Собела, сжимается до линии, толщиной в один пиксель.

Применение двух порогов: задаются два пороговых значения, и точки, в которых значение градиента выше большего из них, считаются надежными границами, а те, что ниже меньшего отбрасываются. Точки, значение градиента в которых оказалось между двумя порогами, отбрасываются, если они не связаны (между ними нет пути, проходящего по точкам с ненулевым градиентом) с надежными границами.

Схема 3 - Алгоритм преобразования Кенни

В рамках преобразования Хафа, возникает пространство, образованное за счет параметров искомой линии. В нем происходит поиск локальных максимумов. Так называемая «процедура голосования» заполняет пространство параметров. Если задать уравнение прямой (Формула 4), то пространство параметров  $\theta$  и  $d$  будет также двумерным.

> $x \cos \theta + y \sin \theta = d$  $(4)$

Через две точки на плоскости проходит прямая, причем только одна. Поэтому, если через

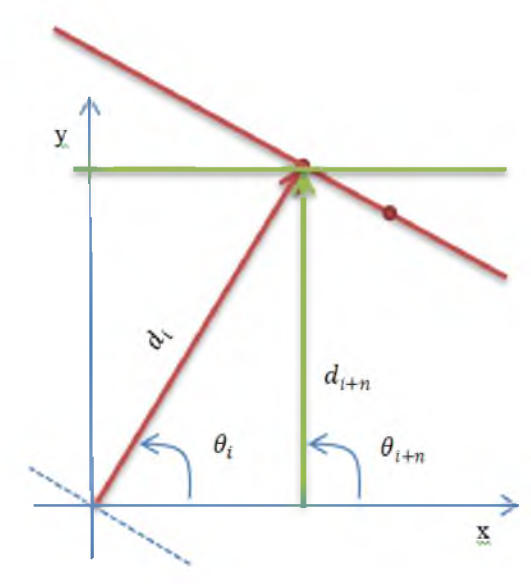

каждую значимую точку границ изображения (которые получены путем алгоритма Канни) провести определенное количество прямых с четко заданными угловыми параметрами, а затем проверить на равенство все соответствующие коэффициенты прямых, то можно определить коэффициенты прямой, проходящей через большинство точек выявленных границы. Наглядно данное суждение представлено на Рисунке 4.

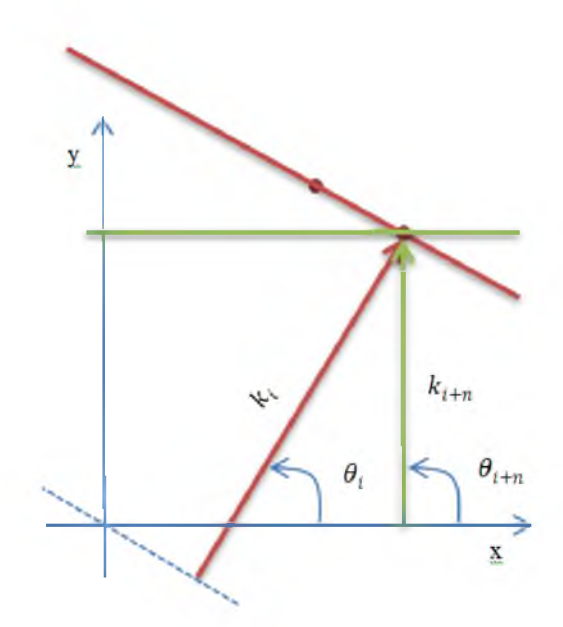

Рисунок 4 - Преобразования Хафа и коэффициенты прямых

Проведя заданное число линий и под углом  $\theta_i$  к оси 0X через точку интереса, определим расстояния  $d_i$ от начала координат до данной точки. Проделаем тоже самое для следующей точки интереса под теми же углами  $\theta_i$  и найдем  $k_i$ . Найдем  $\theta_i$ , при котором  $d_i \approx k_i$ .

Тогда пара  $(\theta_i; d_i)$  будет содержать искомые коэффициенты уравнения прямой, а значит его можно без труда построить. В программной среде Matlab была выполнена обработка одного тестового кадра в концепции первого подхода к решению поставленной задачи, а именно выделению маркерных линий на изображении с помощью обработки массивом данных математическим аппаратом вышеперечисленных алгоритмов. Результаты вычислений представлены на Рисунках 5 и 6.

Исходя из полученных данных, был сделан вывод о том, что первый подход не может в полной мере подойти к решению поставленный задачи. Дело в том, что характер ледяных полей имеем множество различны форм. На разных кадрах могут присутствовать различные варианты форм льда и освещенности сцены. Поэтому подобрать единый универсальный набор фильтров с помощью преобразований Хафа для последующего применения в автоматическом поиске и оценке положения ледового «трека» представляет собой сложную задачу.

Теперь рассмотрим второй подход, заключающийся в семантической сегментации «областей интереса» каждого кадра и глубокого машинного обучения с помощью нейросети.

Семантически сегментировать - означает присваивать каждому пикселю определённого изображения (кадра видеопотока) свой особый класс. Подобных классов может быть несколько. От самого простого - фон и интересующая конкретная область (силуэт), до сложной классификации с множеством объектов сцены (пример семантической сегментации «треков» во льду как областей интереса представлен на Рисунке 7).

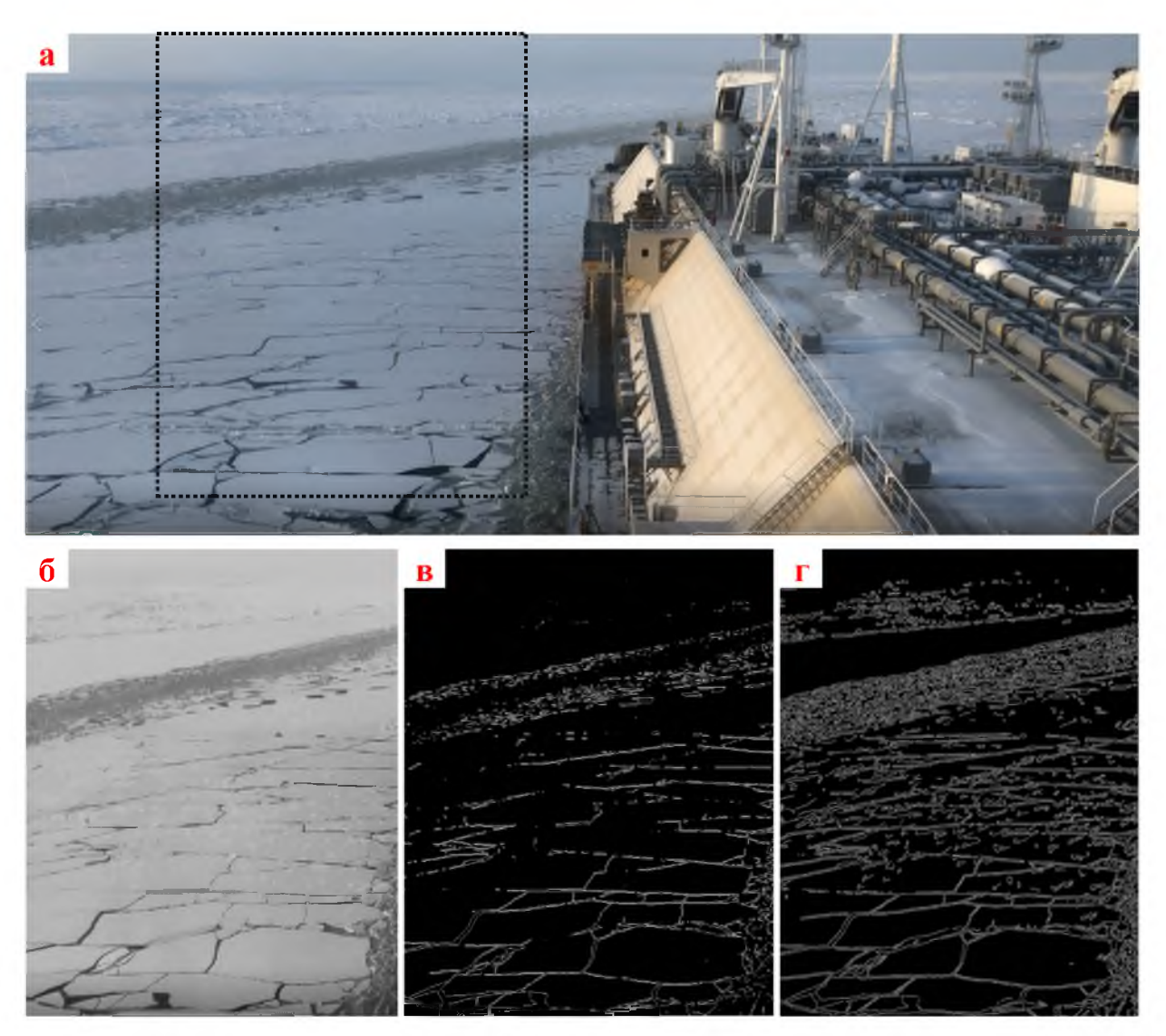

Рисунок 5 - а - исходное изображение; б - вырезанная интересующая область кадра, переведенные в полутона серого; в - обработка оператором Собела; г - обработка алгоритмом Канни

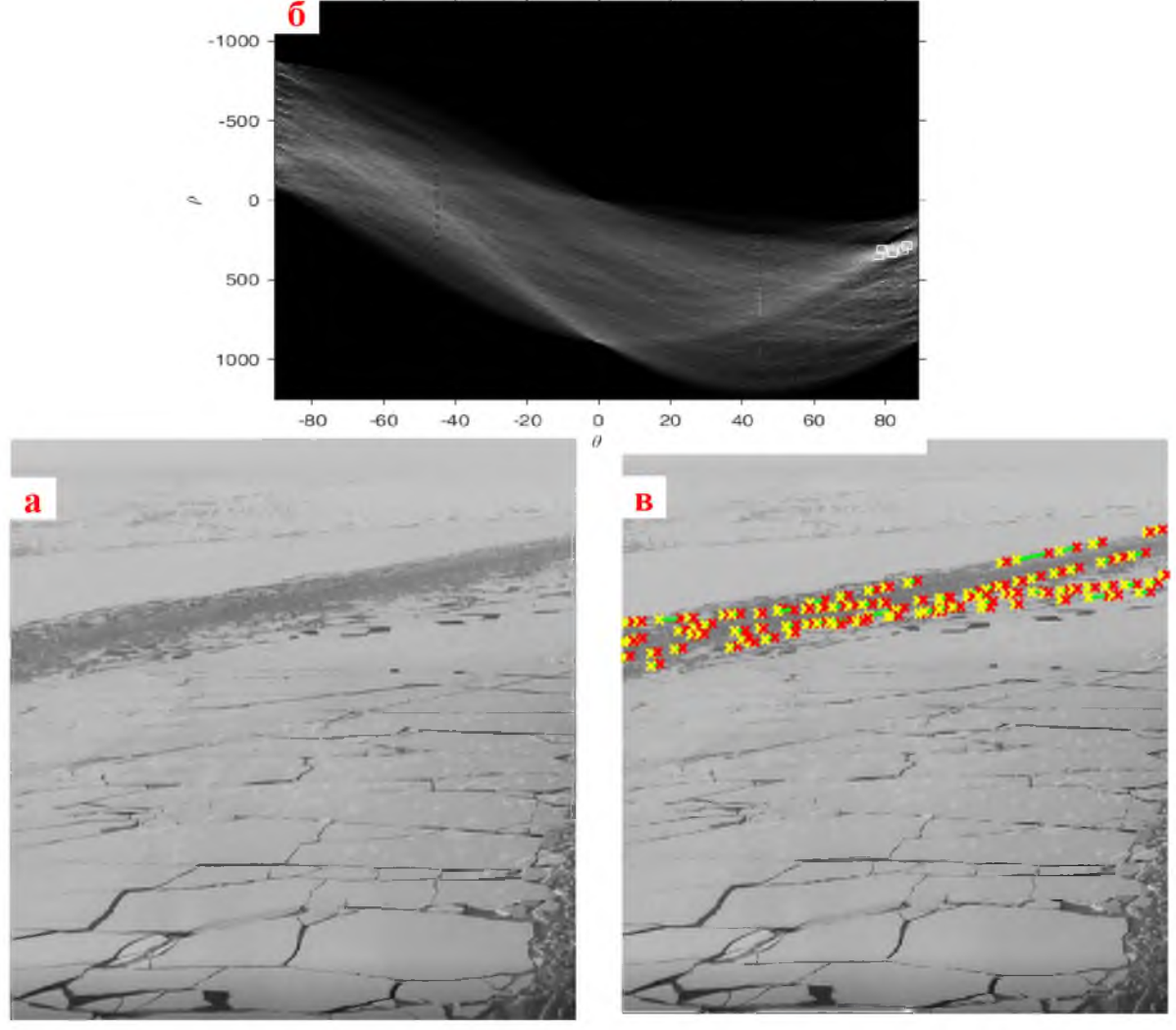

Рисунок 6 - а - исходное изображение в полутонах серого; б - поиск локальных максимумов; в - изображение с де*тектированными линиями интереса, полученными с помощью преобразованию Хафа*

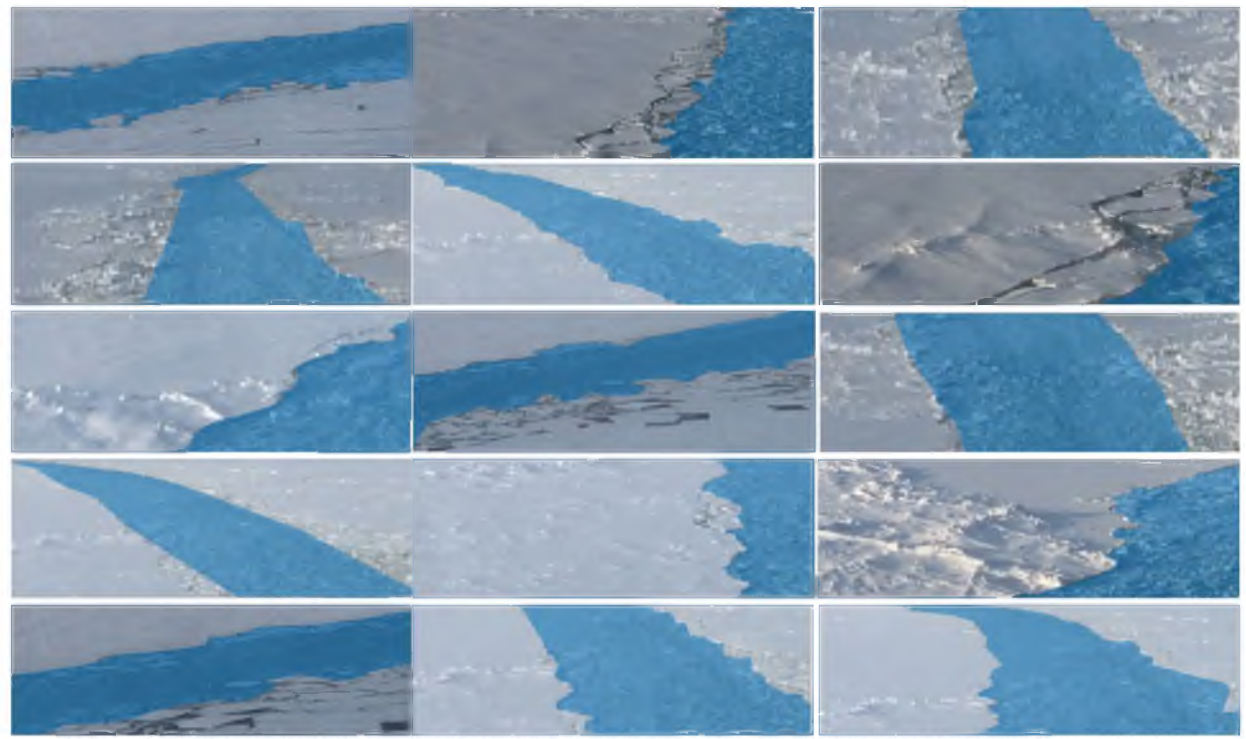

Рисунок 7 - Пример семантической сегментации «треков» во льду, выполненный в программной среде Matlab

Главной задачей является «научить» машину производить подобную сегментацию автоматически. Для этого необходимо иметь большой массив изображений с множеством подобных сцен, на каждом из этих изображений «вручную»

отмаркировать классы. Полученную информацию использовать для обучения «нейронной сети со свертками» (измененной  $\mathbf{B}$ семантическую нейронную сеть - Рисунок 8).

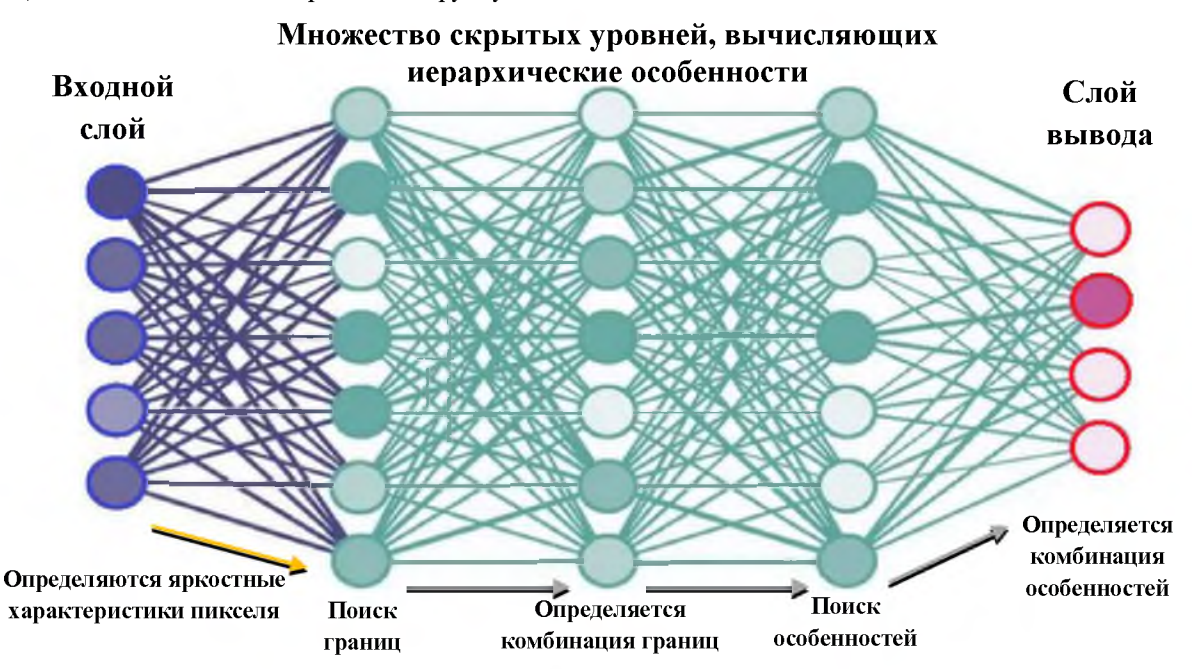

Рисунок 8 - Пример построения нейросети

После обучения сети, которое требует существенных вычислительных мощностей, станет возможным автоматическое определение классов на новых изображениях с подобными сценами. Однако обучение сети для точной классификации объектов - итерационный процесс. После первого этапа обработки система вероятно не сможет правильно классифицировать объекты на всем множестве изображений. Необходимо вручную подкорректировать изображения с ошибочно выбранной классификацией. Заново пропустить весь массив новых данных через нейросеть. Так проходит несколько итераций до того момента, пока сеть не научится правильно классифицировать объекты и маркировать их.

Создание и обучение семантических нейросетей - сложный процесс. На скрытых уровнях нейросети необходимо перед уровнями поиска границ грамотно поместить уровни с верно подобранным алгоритмом сверочной фильтрации, уйти от зашумления картинки сцены. Поэтому в большинстве случаев решения прикладных задач легче не создать нейросеть с нуля, а использовать известную хорошо обученную на тысячах и миллионах изображений сеть, заменив лишь последние несколько уровней в рамках своей конкретной задачи детектирования и маркирования признаков. Так, можно использовать такие глубоки сверочные сети, как AlexNet,

GoogLeNet, LeNet, SegNet и т.д. Конечным результатом подхода к поставленной задаче, является автоматическая сегментация изображения и выделение на нем искомого «трека» в ледовом поле (Рисунок 9). Дальнейшая обработка состоит в определении ориентации в пространстве данного «трека», задания управляющего воздействия для корректировки курса судна и выхода на «трек». Что является вполне реализуемой задачей в любой из программных сред.

Для корректного определения ледовых «треков» на всей площади ледового покрова, расположенной впереди траверза обоих бортов, правильней использовать информацию с 3 цифровых камер. Одна из них является стационарной и находится на носовой мачте (CentreCam). Две другие мостика (StbdCam, на крыльях ходового PortCam). Информация, полученная с 3-ех камер может интегрироваться.

Рассмотрим Рисунок 10 с изображением концепции системы управления. Допустим, детектировать «трек» смогли только правая и центральная камеры. При ориентации корпуса судна относительно ледового трека используем векторное поле. Тогда если  $\vec{K}$  – вектор текущего курса,  $\vec{S}$  – вектор управления от правой камеры,  $\vec{C}$  – вектор управления от центральной камеры, а соответственно Ls и Lc - длины относительно прямых участков детектированного «трека» в данный момент времени, тогда имеем следующие соотношения:

$$
\vec{S} = f(Ls, v_{\text{cy},\text{Hia}}, t); \ \vec{C} = f(Lc, v_{\text{cy},\text{Hia}}, t) \tag{5}
$$

$$
\vec{R} = \vec{S} + \vec{C} = \{S_{\text{tr}} + c_{\text{tr}}; S_{\text{tr}} + c_{\text{tr}}\}\tag{6}
$$

$$
\theta = \arccos \frac{\vec{R} * \vec{K}}{|\vec{R}| * |\vec{K}|} = \frac{r_x k_x + r_y k_y}{\sqrt{r_x^2 + r_y^2} \sqrt{r_x^2 + k_y^2}}
$$
(7)

где  $\theta$  – угол между текущим курсом судна и общим направлением ледового трека. Таким образом, далее в самом простом случае, когда часть корпуса уже находится в «треке» задача управления корпусом сводится к  $\theta \to 0^{\circ}$ .

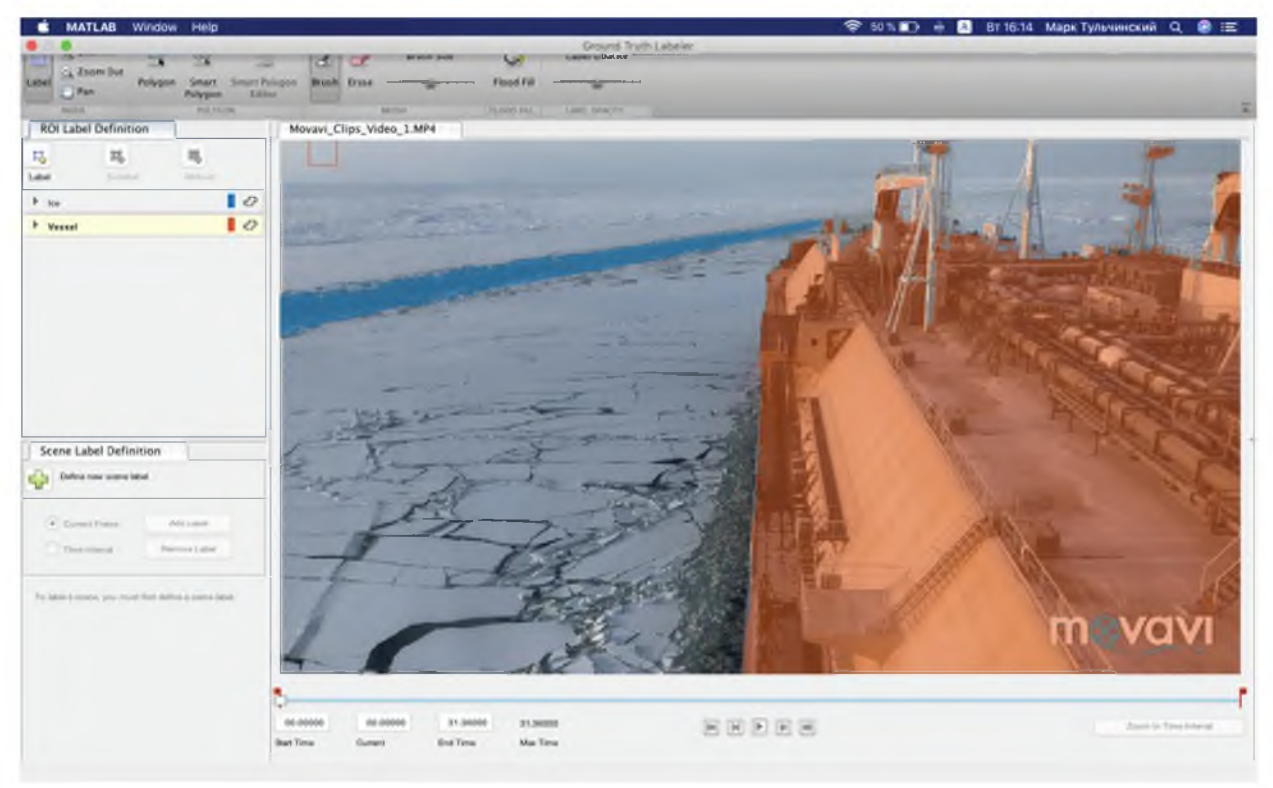

Рисунок 9 - Пример определения ледового «трека»

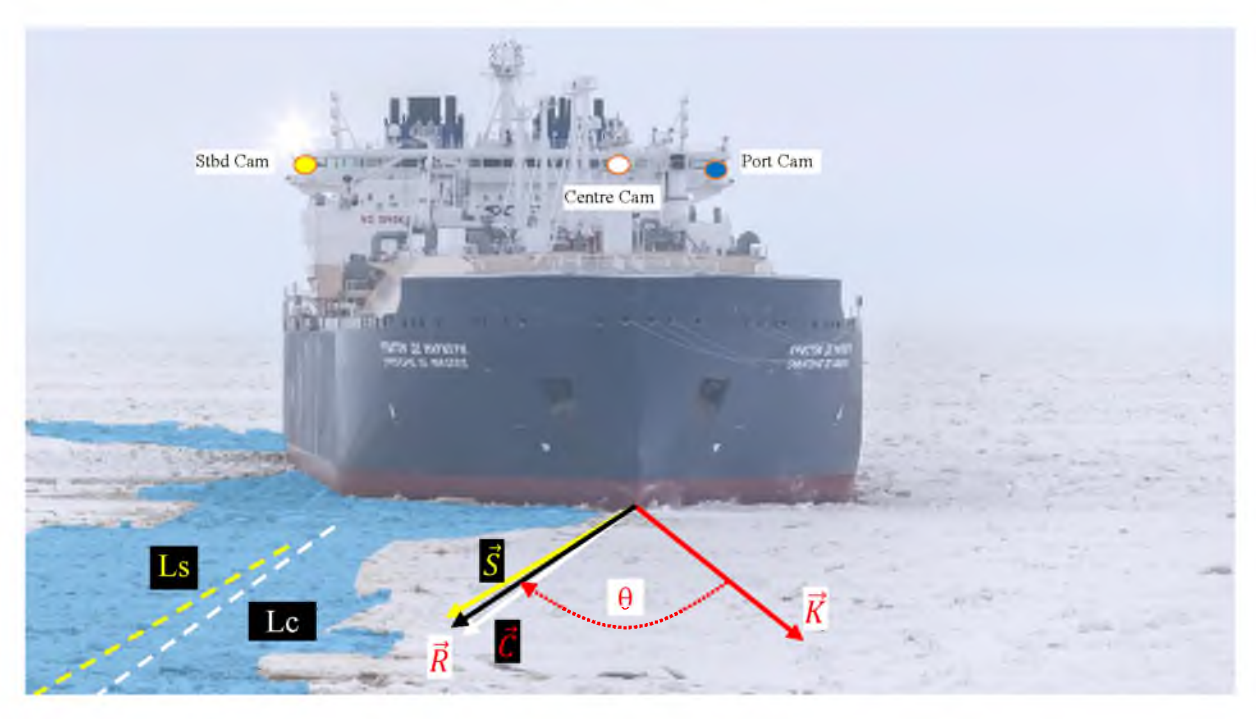

Рисунок 10 - Концепция работы системы поиска и выхода на «трек»

Итак, по результатам проделанной работы было определено, что в целях автоматизации ледовой проводки судов, в частности СПГ газовозов типа Arc7, возможно успешное применение элементов машинного зрения. Рассмотрены сопутствующие алгоритмы и методики подхода к поставленной задаче определения ледовых «треков» в автоматическом режиме с помощью автоматического оптического измерителя (цифрой камеры). По результатам анализа было выяснено, что применение методики выделения семантических особенностей на изображениях и глубокого обучения нейросетей больше подходит для решения поставленной задачи, чем покадровая обработка дифференциальными методами (оператор Собела, алгоритм Канни, детектор границ Хофа). В концепции построения системы качестве камеры можно использовать как имеющиеся судовые, так и дополнительные на крыльях судна. Обработать и совместить информацию, полученную с них можно посредством применения математического аппарата работы с векторными плоскостями.

#### **Литература**

- 1. Волегов Д.Б., Гусев В.В., Юрин Д.В. Обнаружение прямых линий на изображениях на основе преобразования Хартли. Быстрое преобразование Хафа. //МФТИ. Международная конференция по графике. 2006.-8p. Режим доступа[:https://www.graphicon.ru/html/2006/fr11\\_35\\_](https://www.graphicon.ru/html/2006/fr11_35_Volegov_Gusev_Yurin.pdf) [Volegov\\_Gusev\\_Yurin.pdf](https://www.graphicon.ru/html/2006/fr11_35_Volegov_Gusev_Yurin.pdf)
- 2. Гонсалес Р., Вудс Р. Цифровая обработка изображений // Техносфера. 2005. - 1007 с.
- 3. Созыкин А. В. Обзор методов обучения глубоких нейронных сетей // Вестник Южно-Уральского Гос. Университета.- 2017.- Том 6.- № 3. - 31 с.
- 4. Davies E. R. Computerand Machine Vision: Theory, Algorithms, Practicalities. 2012. -912 p.
- 5. CannyJ. Computational Approachto Edge Detection. Transactions on Pattern Analysis and Machine Intelligence.Vol. PAMI-8, No. 6.1986. -pp. 680-699
- 6. Schmidhuber J. Deep Learning in Neural Networks: an Overview Neural Networks. 2015. - 33p. Режим доступа:

www2.econ.iastate.edu/tesfatsi/DeepLearning In-Neural Networks Overview.J Schmidhuber2015.pdf

- 7 Кондратьев С.И., Астреин В.В., Боран-Кешишьян A.Л[. Методика рефлексивной оценки эффектив](https://elibrary.ru/item.asp?id=36360150)[ности ИСППР безопасности судовождения в](https://elibrary.ru/item.asp?id=36360150)  [условиях переходного периода/](https://elibrary.ru/item.asp?id=36360150)/ [Морские интел](https://elibrary.ru/contents.asp?id=36360130)[лектуальные технологии.-](https://elibrary.ru/contents.asp?id=36360130) 2018.[- № 1-3 \(41\).-](https://elibrary.ru/contents.asp?id=36360130&selid=36360150) С. 156-161.
- 8 Кондратьев С.И., Боран-Кешишьян А.Л., Попов B.В. [Оптимизация надежности каналов обмена](https://elibrary.ru/item.asp?id=36360151) [данных в связных системах национальной кон](https://elibrary.ru/item.asp?id=36360151)[цепции российского сегмента е-навигации Азово-](https://elibrary.ru/item.asp?id=36360151)[Черноморского бассейна//](https://elibrary.ru/item.asp?id=36360151) [Морские интеллекту](https://elibrary.ru/contents.asp?id=36360130)[альные технологии.-](https://elibrary.ru/contents.asp?id=36360130) 2018.- [№ 1-3 \(41\).](https://elibrary.ru/contents.asp?id=36360130&selid=36360151)- С. 162-169

#### **REFERENCES**

- 1. Volegov D.B., Gusev V.V., Jurin D.V. ObnaruzhenieprjamyhlinijnaizobrazhenijahnaosnovepreobrazovanijaHartli. BystroepreobrazovanieHafa.MFTI.Mezhdunarodnajakonferencijapografike. 2006. - 8p. Rezhimdostupa: <https://www.graphi->
- con.ru/html/2006/fr11\_35\_Volegov\_Gusev\_Yurin.pdf 2. Gonsales R., Vuds R. Cifrovajaobrabotkaizobrazhenij. Tehnosfera. 2005. - 1007 s.
- 3. Sozykin A. V. Obzormetodovobuchenijaglubokihnejronnyhsetej. VestnikJuzhno-Ural'skogoGos.Universiteta.Tom 6, № 3 2017. - 31 s.
- 4. Davies E. R. Computer and Machine Vision: Theory, Algorithms, Practicalities. 2012. - 912 p.
- 5. Canny J. Computational Approach to Edge Detection. Transactions on Pattern Analysis and Machine Intelligence.Vol. PAMI-8, No. 6. 1986. - pp. 680-699
- 6. Schmidhuber J. Deep Learning in Neural Networks: an Overview Neural Networks. 2015. - 33p. Rezhimdostupa: www2.econ.iastate.edu/ tesfatsi/DeepLearningInNeuralNetworksOverview.JSchmidhuber2015.pdf
- 7.Kondrat'ev S.I., Astrein V.V., Boran-Keshish'yan A.L.Metodika refleksivnoj ocenki effektivnosti ISPPR bezopasnosti sudovozhdeniya v usloviyah perekhodnogo perioda//Morskie intellektual'nye tekhnologii. 2018. № 1-3 (41). S. 156-161.
- 8.Kondrat'ev S.I., Boran-Keshish'yan A.L., Popov V.V.Optimizaciya nadezhnosti kanalov obmena dannyh v svyaznyh sistemah nacional'noj koncepcii rossijskogo segmenta e-navigacii Azovo-CHernomorskogo bassejna// Morskie intellektual'nye tekhnologii. 2018. № 1-3 (41). S. 162-169.

УДК: 656.61.052.4 DOI: 10.34046/aumsuomt92

# ИДЕНТИФИКАЦИЯ МОДЕЛИ УГЛОВОЙ СКОРОСТИ ДВИЖЕНИЯ СУДНА ПО ЭКСПЕРИМЕНТАЛЬНЫМ ДАННЫМ

- *A.А. Грищенко, аспирант*
- *B.Г. Мельник, кандидат технических наук*
- *А.Н. Штанько, аспирант*

На основе экспериментальных данных с помощью расширения System Identification Toolbox в среде MATLAB осуществлена идентификация параметров угловой скорости движения судна и построена модель её прогнозирования вне зависимости от состояния судна. Полученные алгоритмы предлагаются